# **Syllabus of Core Java**

 $\triangleq$  All about Java

Java Appears , All about Bytecodes Features of Java , Java Environment Java Development Kit Java Platforms ,Java Virtual Machine ,Java API Java Programs

#### $\pm$  Installation Of JAVA

Getting and Installing Java, What about CLASSPATH?, Subfolders Created by JDK, Creating Source Files, Knowing Java's Reserved Words

#### $\triangle$  Creating an Application

Line 1—public class App , Line 2—public static void main(String[] args), Line 3—System.out.println("Hello from Java!"); Compiling Code Cross Compilation options ,Java Packages, Comments, Compilation of JAVA Code Import JAVA Classes , JAVA packages

## **Exercise** Basics Operations in JAVA

Variable declaration, variable initialization, static variable declaration, final variables, Scope with public private protected default, programs with concepts and scope of variable

we think for you

 $\div$  Methods in JAVA

Method declaration , return type, scope of method, Method Overloading, Method Overriding ,Data types in Method 10 programs on methods

## $\frac{1}{\sqrt{2}}$  Array String & Literals

Creating integer, Floating ,Boolean ,literals in JAVA, Various data Types , Type Casting , Declaring Array, Creating Arrays , 1D Array  $\triangle$  Programs / Assignment

WAP to find Maximum value from array WAP to get the Average of Array WAP to perform SUM of all values of integer array WAP program to copy String Array from one to Another

 $\triangle$  Programs / Assignment How to compare String in JAVA How to remove a particular character in a String How to remove a substring inside a String by another one How to reverse a String Reverse a String How to search word inside String **Split** word into number of substring Covert String to Uppercase and LowerCase Match a region into a String **Optimize String creation** Format a String Get Unicode of String How to Buffer a String

+ Object Oriented Programming

**Classes Objects** Data Members Methods Inheritance Exception Handling Debugging

 $\pm$  Inheritance with Class and Interface

What is inheritance, Types of Inheritance, extends & implements keywords, Subclass in inheritance, Access Specifiers and Inheritance

we think for you

Technologies

Creating Multilevel Inheritance, Overriding Methods, Accessing Overridden Members,Stopping Overriding with **final**, Stopping Inheritance with final, creating inner classes ,Constructor Overriding

 $\pm$  Programs/ Assignment WAP program for single inheritance WAP for multilevel inheritance WAP to work with Interface Inheritance from interface to class **Creating** interface Inheritance from interface WAP to perform working on interface WAP to overload & Override constructor

+ Polymorphism

What is polymorphism , Compile Time polymorphism, Run Time polymorphism(Method Overriding) ,Method overloading, Operator **Overloading** WAP to perform Runtime Polymorphism WAP to perform Kuntime Polymorphism<br>WAP to perform operator overloading<br> $\Box \Box \Box \Box \Box \Box \Box \Box \Box$ WAP to perform compile time polymorphism

 $\blacksquare$  Inner Class

JAVA inner Classes , Private Inner class, static inner classes, Access Outer Class from inner class ,

we think for you

WAP programs to create inner class

WAP a program for static inner classes

WAP to perform enability of inner classes

## $\triangle$  Abstraction

Abstraction, Abstract Method, Abstract Classes, Advantages of Abstraction

Is it possible to create abstract and final class in Java?

Is it possible to have an abstract method in a final class?

Is it possible to inherit from multiple abstract classes in Java?

WAP program to demonstrate abstraction

Abstraction and Interface

# $\overline{\phantom{a}}$  Encapsulation

What is encapsulation, get and set in encapsulation, Program for demonstration of Encapsulation with example, why encapsulation, Advantages of Encapsulation

# $\triangle$  Collection Framework in JAVA

What is collection framework, Uses of collection framework, ArrayList, LinkedList, Array List Vs. LinkedList, List Interface, Hash Set , Linked Hash Set,JAVA Tree Set, Queue & priority Queue ,Deque & Array Deque , MAP Interface ,HashMap Interface , Linked HashMAp, Tree Map, EnumSet, EnumMap, Collection class, Sortings Collection, Vector, ArrayList Vs. Vector we think for you

# $\pm$  Multithreading in JAVA

What is thread , Life cycle of thread, creating thread , Scheduling thread, sleeping threads calling run(), joining thread, Thread Group, Thread pool

## $\pm$  JDBC

What is JDBC What are different types od Databases Drivers for JDBC Connecting to Database Insertion with the Database ResultSet in DATABASE Statements in JDBC **Performing various operations on Database**  $\overline{\text{H}}$  Hands on for the JAVA Programming concept for interview WAP to print Fibonacci Series WAP to print Prime Number WAP to demonstrate Palindrome WAP to demonstrate Integer Palindrome WAP to print Armstrong Number WAP to avoid deadlock in JAVA Factorial programs in java Remove duplicates from array in JAVA WAP to calculate square root in JAVA<br>String Anagram in JAVA<br>Sort array using Quick Sort String Anagram in JAVA **Sort array using Quick Sort** Insertion Sort Bubble Sort Bubble Sort<br>WAP to print all permutations of String WAP to reverse a string in place Adding to metrics in JAVA WAP to perform Matrix Multiplication Remove all white spaces in String WAP to perform reverse linked list WAP to find length of linked list Find Middle of Link List WAP program to sort linked List WAP to perform iterative Sort

WAP to perform Iterative QuickSort WAP to perform Bucket Sort Check for the string are the rotation of each other WAP to perform LRU cache in JAVA Performing with Merge Sort Add on More Program on JAVA

**TEA** 

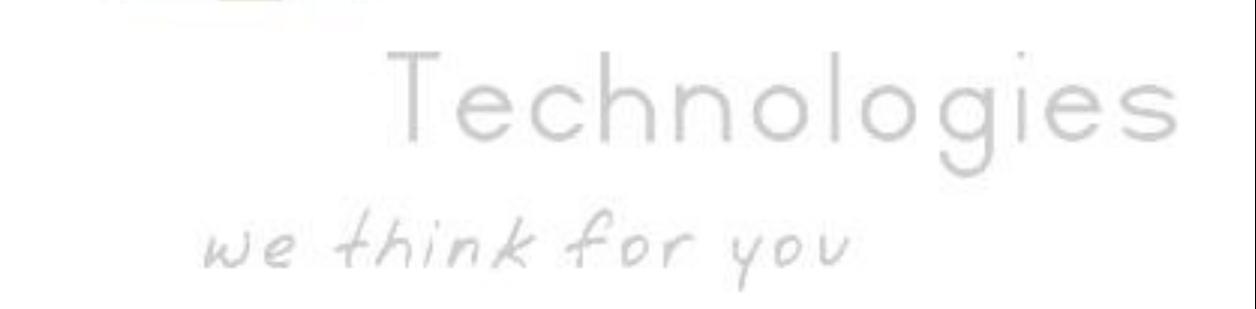